## Manual Java Install Mac Os X Lion App >>>CLICK HERE<<<

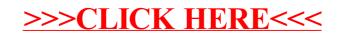